```
create an empty min priority queue PQ
for i:=1 to n
   PQ.insert(A[i])
for i:=1 to n
    A[i]=PQ.extractMin
```
SiftUp(node):

if (node does not have a parent) done!!

if (node.parent.value>node.value) swap(node.value,node.parent.value); SiftUp(node.parent);

```
Heapify(node):
  // pre: node.left, node.right are roots
  // of valid heaps or null
  // post: node is a root of a valid heap
  if not(node.left) and not(node.right) done!!
  else
    if node.right and node.right.value<node.left.value
      k:=node.right
    else
      k:=node.left
    if node.value<=k.value done!!
    else
      swap(node.value, k.value);
      Heapify(k);
```

```
SiftUp(node):
  while (node>1 and A[node] < A[node/2]) {
    swap(A[node],A[node/2]);
    node:=node/2
```

```
Heapify(node):
```

```
// for simplicity assume unused part of A filled with infty
while (A[node] > A[2*node] or A[node] > A[2*node+1]) {
  if A[2*node]<A[2*node+1]
    k:=2*node
  else
    k:=2*node+1swap(A[node],A[k])
  node:=k
```

```
BuildHeap(n):
  // build heap from values stored in A[1..n]
  for i:=n/2 downto 1
    // inv: elements i+1,...,n are roots of valid heaps
    Heapify(i);// inv: elements i,i+1,...,n are roots of valid heaps
```

```
Heapify(node):
  // pre: node.left (2*node), node.right (2*node+1) are roots
  // of valid heaps or out of bounds
  // post: node is a root of a valid heap
```
## Prioritné fronty

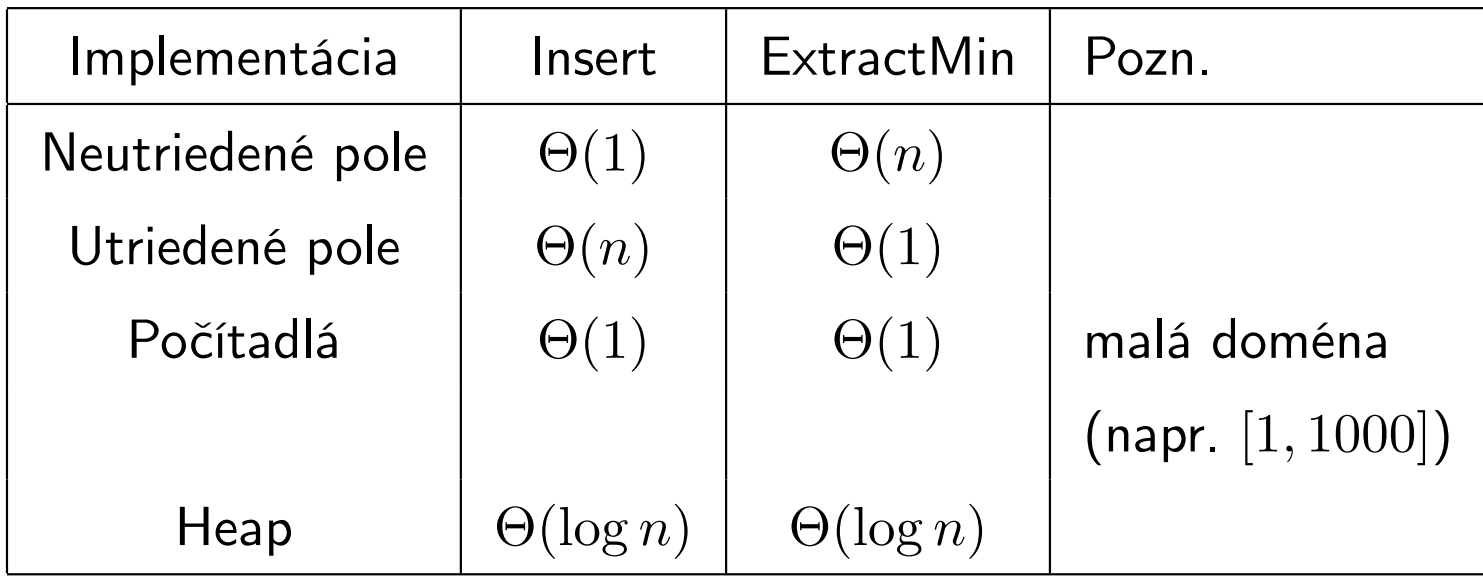